# **100% Money Back**

**Vendor:**home

**Exam Code:**156-215.71

**Exam Name:**Check Point Certified Security Administrator R71

**Version:**Demo

#### **QUESTION 1**

You want to configure a mail alert for every time the policy is installed to a specific Gateway. Where would you configure this alert?

A. In SmartView Monitor, select Gateway / Configure Thresholds.

B. You cannot create a mail alert for Policy installation.

C. In SmartDashboard, select Global Properties / Log and Alert Commands.

D. In SmartView Monitor, select Gateway / Configure Thresholds and in SmartDashboard select Global Properties / Log and Alerts / Alert Commands.

Correct Answer: D

#### **QUESTION 2**

How do you view a Security Administrator\\'s activities with SmartConsole?

A. SmartView Tracker in the Management tab

B. SmartView Tracker in the Network and Endpoint tabs

C. SmartView Monitor using the Administrator Activity filter

D. Eventia Suite

Correct Answer: A

#### **QUESTION 3**

After implementing Static Address Translation to allow Internet traffic to an internal Web Server on your DMZ, you notice that any NATed connections to that machine are being dropped by anti-spoofing protections. Which of the following is the MOST LIKELY cause?

A. The Global Properties setting Translate destination on client side is checked. But the topology on the external interface is set to External.Change topology to Others +.

B. The Global Properties setting Translate destination on client side is unchecked. But the topology on the

external interface is set to Others +. Change topology to External

C. The Global Properties setting Translate destination on client side is checked But the topology on the DMZ interface is set to Internal -Network defined by IP and Mask Uncheck the Global Properties setting Translate destination on client side

D. The Global Properties setting Translate destination on client side is unchecked. But the topology on the DMZ interface is set to Internal - Network defined by IP and Mask. Check the Global Properties setting Translate destination on client side.

#### **QUESTION 4**

You have configured a remote site Gateway that supports your boss\\'s access from his home office using a DSL dialup connection. Everything worked fine yesterday, but today all connectivity is lost. Your initial investigation results in "nobody has touched anything", which you can support by taking a look in SmartView Tracker Management. What is the problem and what can be done about it?

A. You cannot use NAT and a dialup connection.

B. The NAT configuration is not correct; you can only use private IP addresses in a static NAT setup.

C. A static NAT setup may not work with DSL, since the external IP may change. Hide NAT behind the Gateway is the preferred method here.

D. According to published limitations of Security Gateway R71, there\\'s a bug with NAT. A restart of the Gateway will help here.

Correct Answer: C

#### **QUESTION 5**

You plan to upgrade from R65 to R71 Software Blades. Do you need new licenses and license strings for this scenario?

A. No, the upgrade will preserve licenses.

B. Yes, you need to buy/convert licenses in the User Center first, and then reapply licenses to upgraded systems with the new Software Blades licenses.

C. Yes, the upgrade will do an automatic conversion in the User Center, but you will need to reattach the new licenses.

D. No, the upgrade will convert all licenses to R71.

Correct Answer: B

#### **QUESTION 6**

R71\\'s INSPECT Engine inserts itself into the kernel between which two layers of the OSI model?

A. Presentation and Application

- B. Physical and Data
- C. Session and Transport
- D. Data and Network

Correct Answer: D

#### **QUESTION 7**

A host on the Internet initiates traffic to the Static NAT IP of your Web server behind the Security Gateway. With the default settings in place for NAT, the initiating packet will translate the\_\_\_\_\_\_\_\_\_.

- A. source on client side
- B. destination on server side
- C. destination on client side
- D. source on server side

Correct Answer: C

#### **QUESTION 8**

What is a Consolidation Policy?

- A. The collective name of the Security Policy, Address Translation, and IPS Policies.
- B. The specific Policy written in SmartDashboard to configure which log data is stored in the SmartReporter database.
- C. The collective name of the logs generated by SmartReporter.
- D. A global Policy used to share a common enforcement policy for multiple Security Gateways.

Correct Answer: B

#### **QUESTION 9**

Which R71 feature or command allows Security Administrators to revert to earlier versions of the Security Policy without changing object configurations?

- A. fwm dbexport/fwm dbimport
- B. Policy Package management
- C. upgrade\_export/upgrade,,import
- D. Database Revision Control

Correct Answer: B

#### **QUESTION 10**

You plan to migrate a Windows NG with Application Intelligence (AI) R55 SmartCenter Server to R71. You also plan to upgrade four VPN-1 Pro Gateways at remote offices, and one local VPN-1 Pro Gateway at your company\\'s headquarters to R71. The Management Server configuration must be migrated. What is the correct procedure to migrate the configuration?

A. 1. Upgrade the remote gateway via smartUpdate.2. upgrade the security management server, using the R71 CD

B. 1. From the R71 CD-ROM on the security management server, select Upgrade2. Reboot after installation and upgrade all licenses via SmartUpdate3. Reinstall all gateways using R 70 and install a policy

C. 1. Copy the \$PWDIR\ conf directory from the security management server2. Save directory contents to another file server3. Uninstall the security management server, and install anew security management server4. Move the saved directory contents to \$ PWDIR\conf replacing the default installation files5. Reinstall all gateways using R71 and install a security policy

D. 1. From the R71 CD- ROM in the security management server, select export2. Install R 70 on a new PC using the option installation using imported configuration3. Reboot after installation and update all licenses via smartUpdate4. Upgrade software on all five remote Gateway via SmartUpdate

Correct Answer: D

#### **QUESTION 11**

If you check the box Use Aggressive Mode in the IKE Properties dialog box, the standard:

A. three-packet IKE Phase 2 exchange Is replaced by a six-packet exchange

B. three-packet IKE Phase 2 exchange is replaced by a two-packet exchange

C. six-packet IKE Phase 1 exchange is replaced by a three-packet exchange

D. three-packet IKE Phase 1 exchange is replaced by a six-packet exchange

Correct Answer: C

#### **QUESTION 12**

You are using SmartUpdate to fetch data and perform a remote upgrade to a R71 Security Gateway. Which of the following statements is FALSE?

A. A remote installation can be performed without the SVN Foundation package installed on a remote NG with Application Intelligence Security Gateway.

B. If SmartDashboard is open during package upload and upgrade, the upgrade will fail.

C. SmartUpdate can query the Security Management Server and Gateway for product information.

D. SmartUpdate can query license information running locally on the Gateway.

Correct Answer: A

To Read the Whole Q&As, please purchase the Complete Version from Our website.

## **Try our product !**

100% Guaranteed Success

100% Money Back Guarantee

365 Days Free Update

Instant Download After Purchase

24x7 Customer Support

Average 99.9% Success Rate

More than 800,000 Satisfied Customers Worldwide

Multi-Platform capabilities - Windows, Mac, Android, iPhone, iPod, iPad, Kindle

### **Need Help**

Please provide as much detail as possible so we can best assist you. To update a previously submitted ticket:

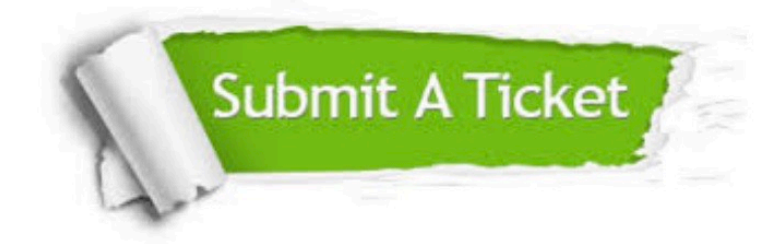

**One Year Free Update** 

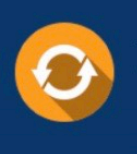

Free update is available within One Year after your purchase. After One Year, you will get 50% discounts for updating. And we are proud to boast a 24/7 efficient Customer Support system via Email.

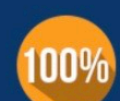

#### **Money Back Guarantee**

To ensure that you are spending on quality products, we provide 100% money back guarantee for 30 days from the date of purchase

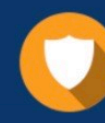

**Security & Privacy** 

We respect customer privacy. We use McAfee's security service to provide you with utmost security for your personal information & peace of mind.

Any charges made through this site will appear as Global Simulators Limited. All trademarks are the property of their respective owners.